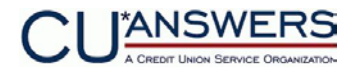

Revised March 19, 2017

This form authorizes CU\*Answers to activate 247 Lender for your configured loan channel(s). Use the following checklist to verify that all other configuration has been done properly before submitting this form.

*IMPORTANT: If you have requested CU\*Answers to set up the configuration for you, your credit union is still responsible for verifying that all settings are correct before authorizing us to activate the service.* 

- We have configured the 247 Lender Minimum Requirement filters using Tool #1015 *247 Lender Minimum Requirements*
- We have set up risk-based pricing for all of the loan products that require it, using Tool #470 *Loan Product Configuration*
- We have configured our Approval Matrix using Tool #335 *Define Decision/Approval Matrix*, for decision codes 00, 01-05, and 97-99.
	- $\Box$  We have also specified the 'active' retention period for the decision on all of the levels in the matrix.
- We have modified our delivery channel configurations using Tool #*462 Loan Delivery Channel Configuration* so that only the channels we want to pull a decision have been set up with request type (15) 247 Lender.

## -------------------------

 $\Box$  Please activate 247 Lender for our credit union. We would like to begin pulling decisions as of \_\_\_\_\_\_ / \_\_\_\_\_\_\_ / \_\_\_\_\_\_\_.

NOTE: Decisions will begin being pulled *immediately* after the flag is turned on. Contact a CSR if you wish to coordinate specific timing of when the flag is activated. Otherwise we will give you a call when we are ready to activate the flag.

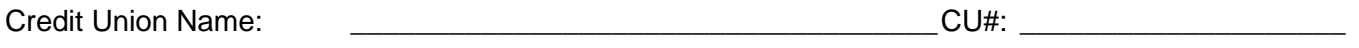

**Special Note to Self Processing Credit Unions:** Although you do have access to the flag that activates 247 Lender, we highly recommend that you work with a Client Service Representative to ensure that everything has been set up properly and that communications through the EBN are working correctly to allow you to begin using 247 Lender, before you activate the flag.

## **Return the completed form to CU\*Answers Attn: Client Services, Fax # 616-285-5735**

Contact Name:\_\_\_\_\_\_\_\_\_\_\_\_\_\_\_\_\_\_\_\_\_\_\_\_\_\_\_\_\_\_\_\_\_\_ Phone: \_\_\_\_\_\_\_\_\_\_\_\_\_\_\_\_\_\_\_\_\_\_\_\_\_\_